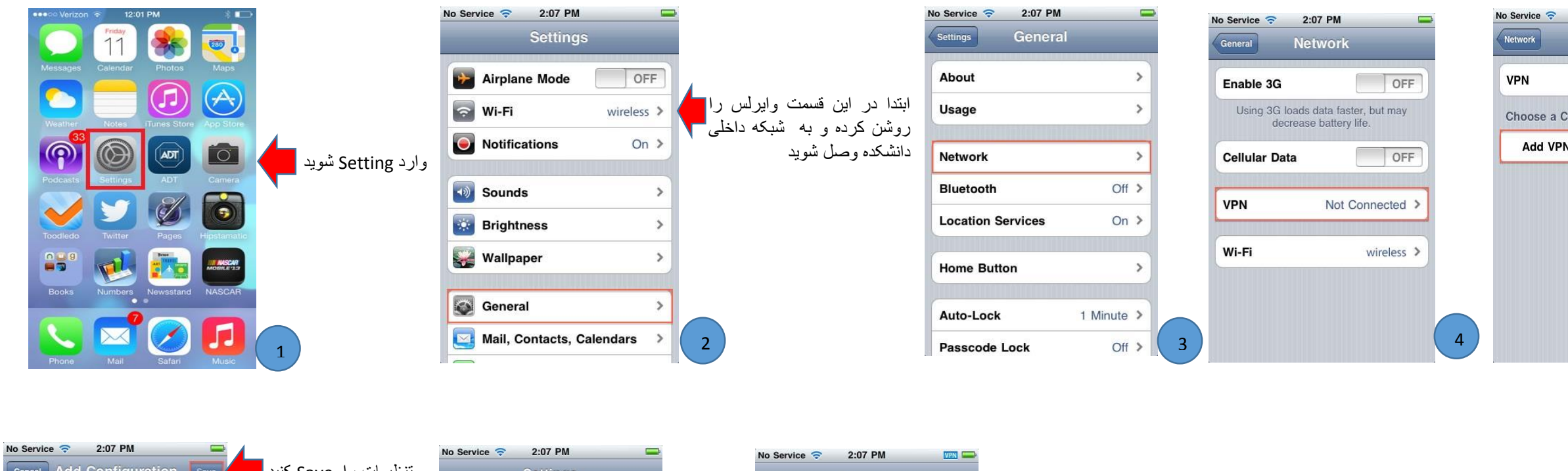

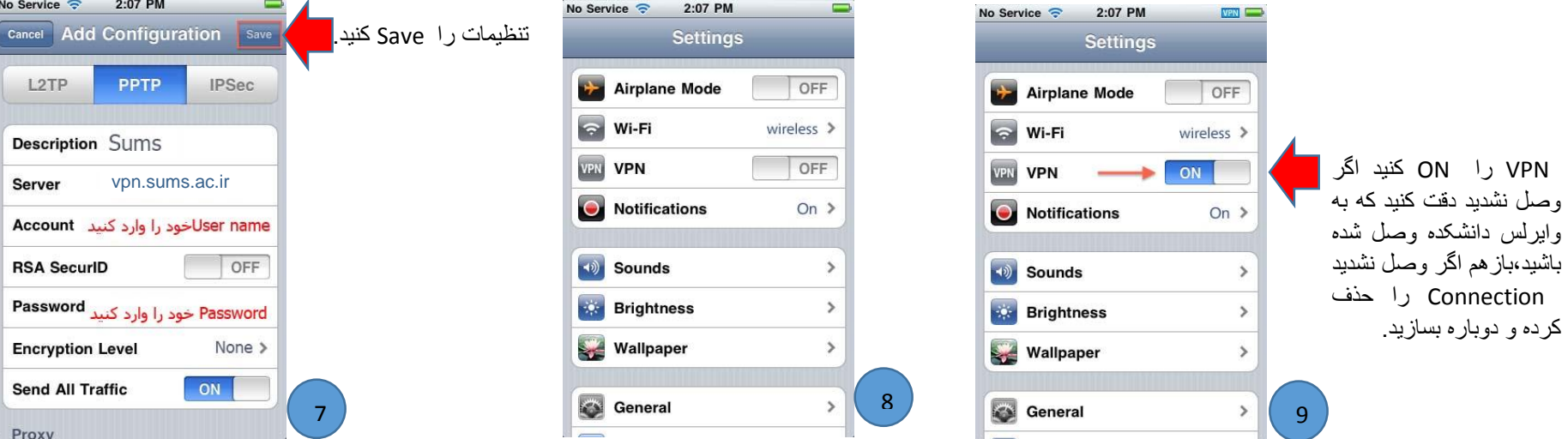

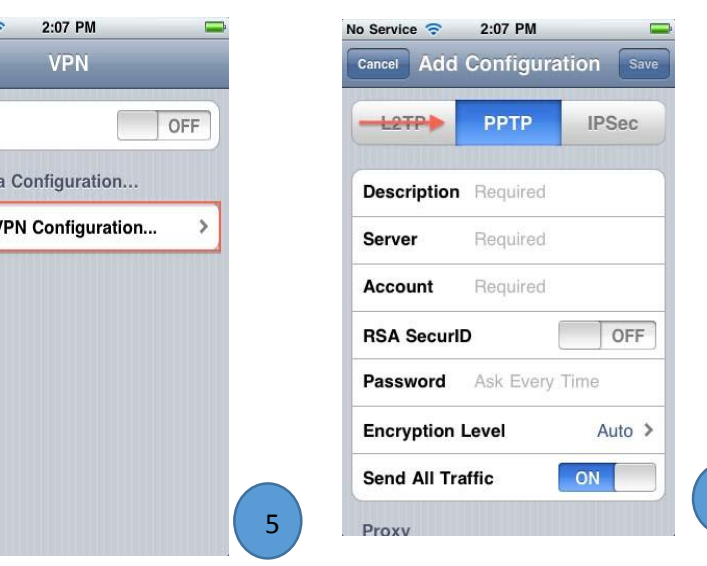

6